# **Обучение с подкреплением**

## **Расписание занятий**

Занятия по понедельникам. Начало - 09:50

Тема: Обучение с подкреплением

Подключиться к конференции Zoom <https://us04web.zoom.us/j/6213641232?pwd=bjVFLytsSGl6UFU4VUNpSVBOUmpWdz09>

Идентификатор конференции: 621 364 1232 Код доступа: 5cueLf

#### **Правила аттестации**

Правила аттестации:

### **Правила выполнения ИДЗ**

Правила выполнения ИДЗ:

### **Учебные материалы**

[Базовый учебник:](https://se.moevm.info/lib/exe/fetch.php/courses:ml:%D0%BE%D0%B1%D1%83%D1%87%D0%B5%D0%BD%D0%B8%D0%B5_%D1%81_%D0%BF%D0%BE%D0%B4%D0%BA%D1%80%D0%B5%D0%BF%D0%BB%D0%B5%D0%BD%D0%B8%D0%B5%D0%BC_%D0%B2%D0%B2%D0%B5%D0%B4%D0%B5%D0%BD%D0%B8%D0%B5.pdf)

обучение\_с\_подкреплением\_введение.pdf

#### **Презентации лекций**

[Лекция № 1:](https://se.moevm.info/lib/exe/fetch.php/courses:ml:rl-l1.pdf)

rl-l1.pdf

## **Лабораторные работы**

[Лабораторная работа №1:](https://se.moevm.info/lib/exe/fetch.php/courses:ml:rl_lr_1_v1.pdf)

rl Ir 1 v1.pdf

[Лабораторная работа №2:](https://se.moevm.info/lib/exe/fetch.php/courses:ml:rl_lr_2_v1.pdf)

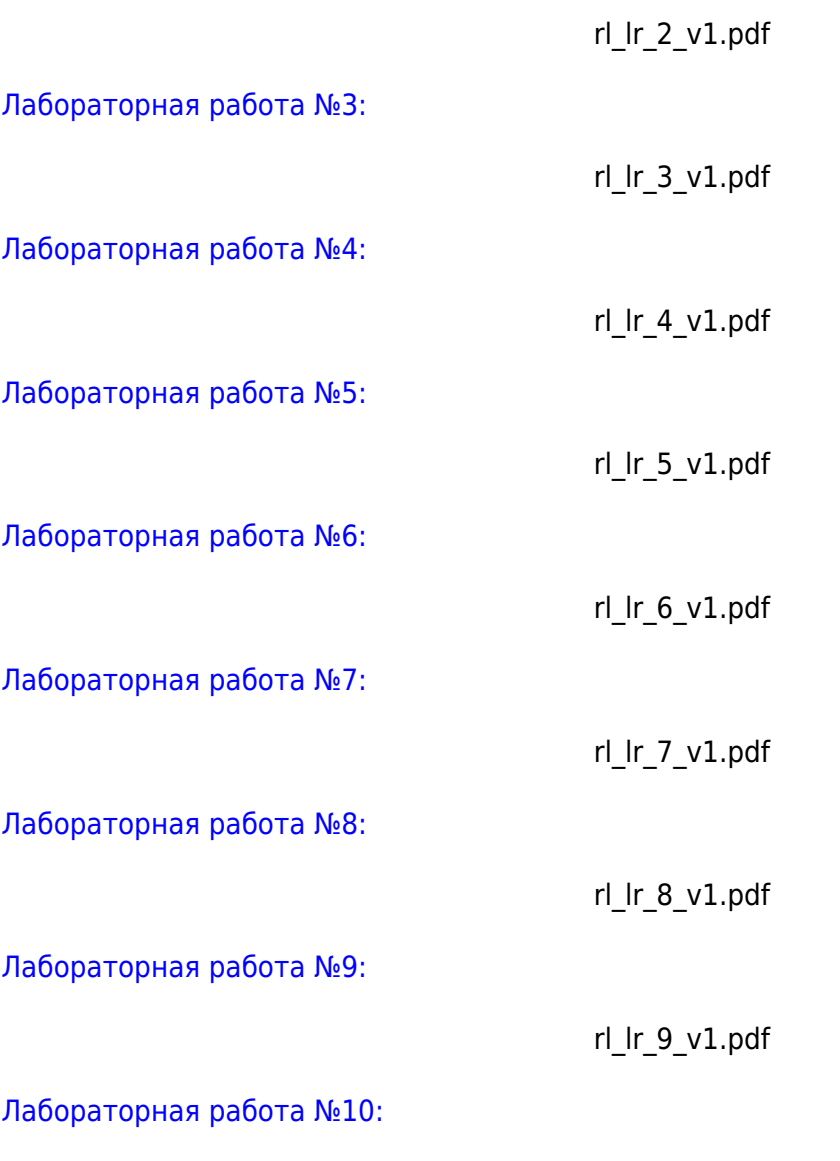

From: <https://se.moevm.info/> - **МОЭВМ Вики [se.moevm.info]**

Permanent link: **[https://se.moevm.info/doku.php/courses:reinforcement\\_learning](https://se.moevm.info/doku.php/courses:reinforcement_learning)**

rl\_lr\_10\_v1.pdf

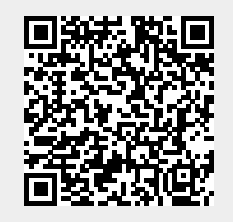

Last update: